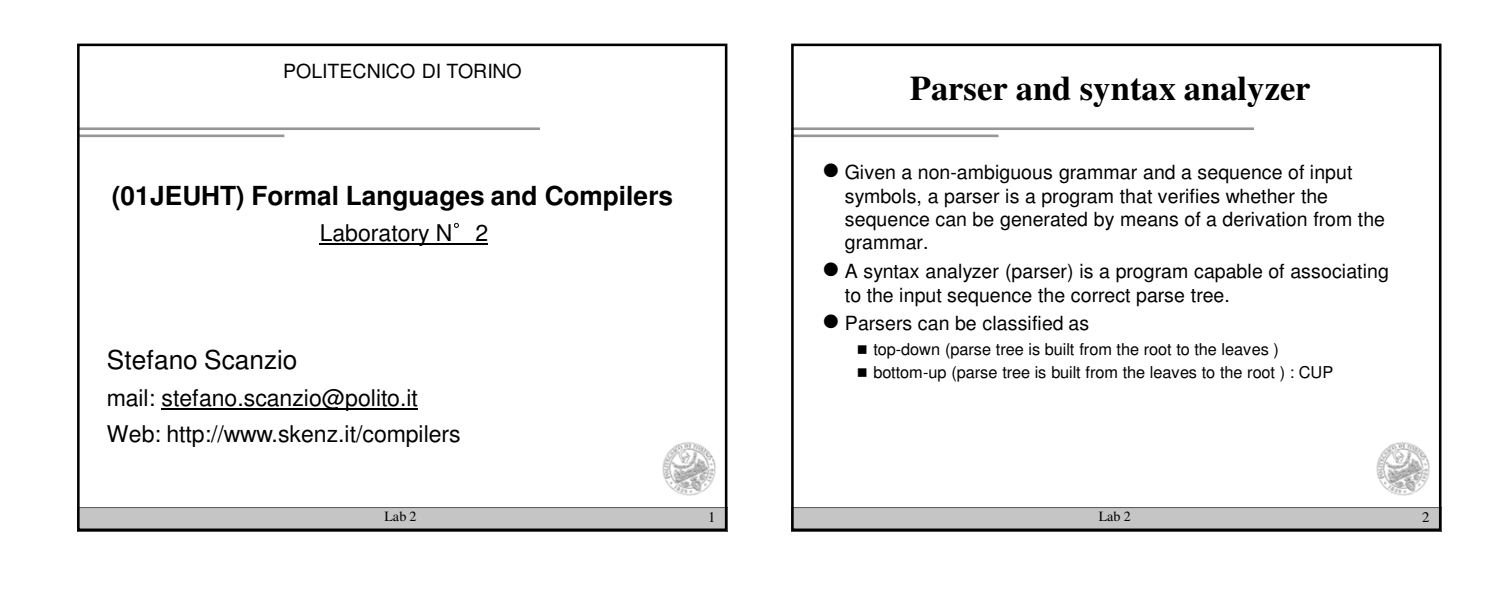

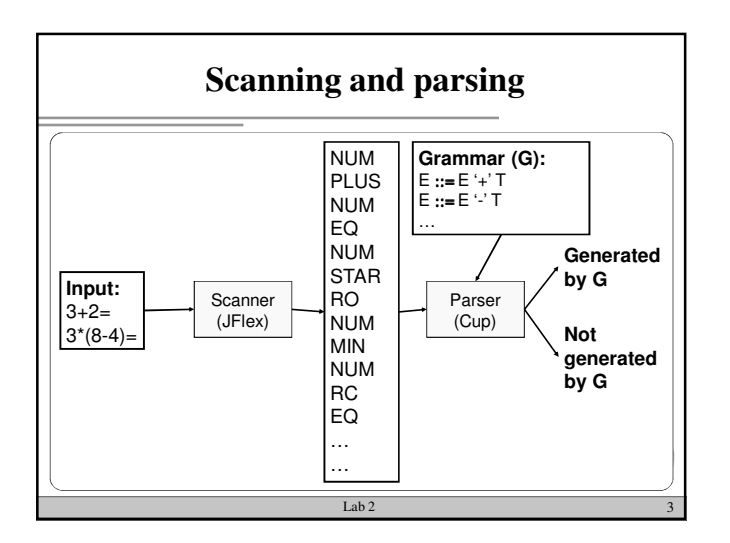

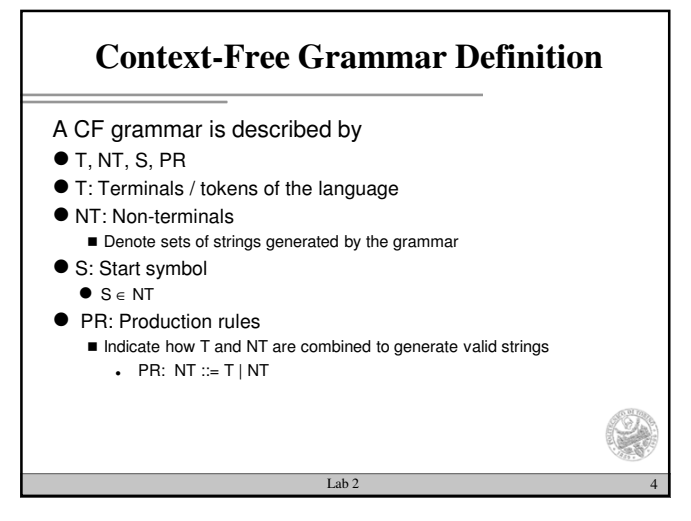

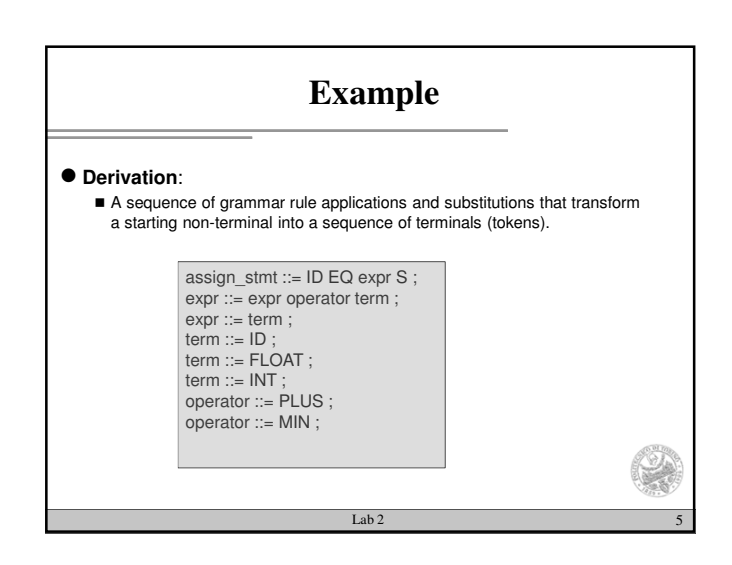

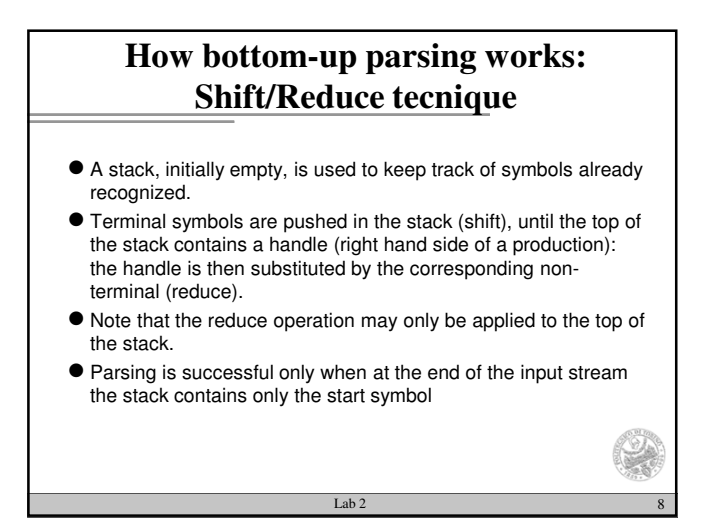

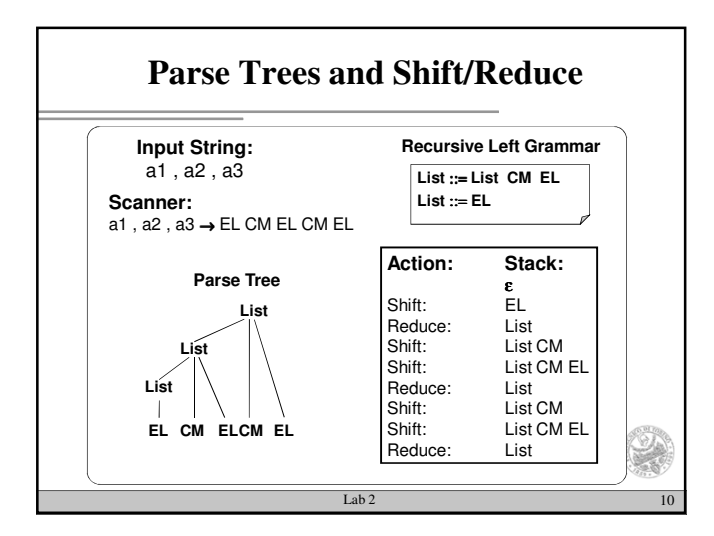

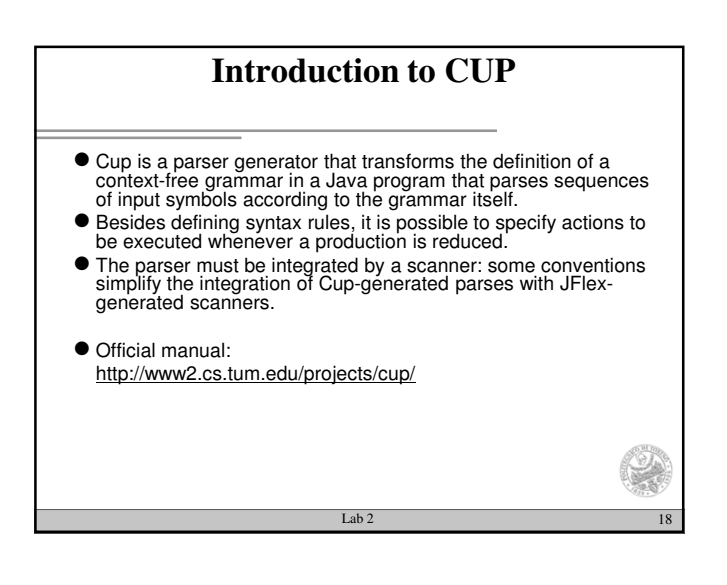

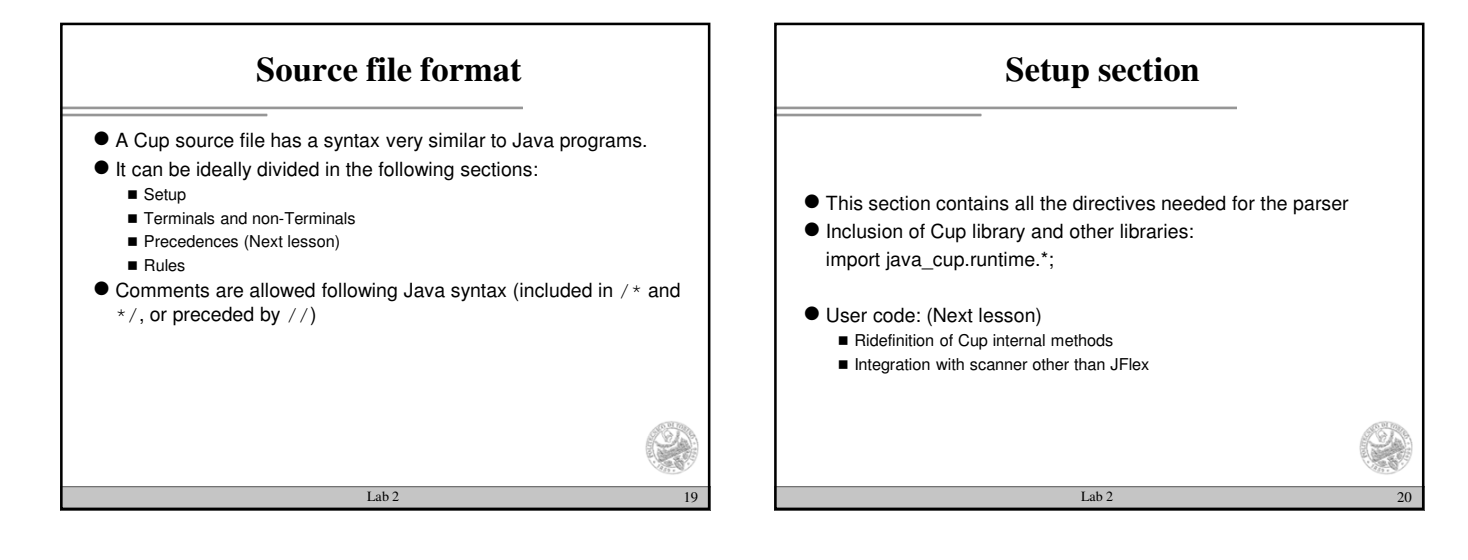

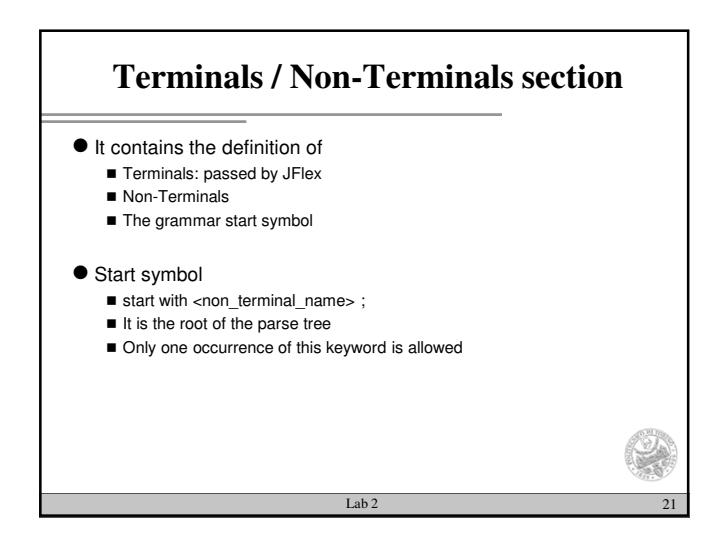

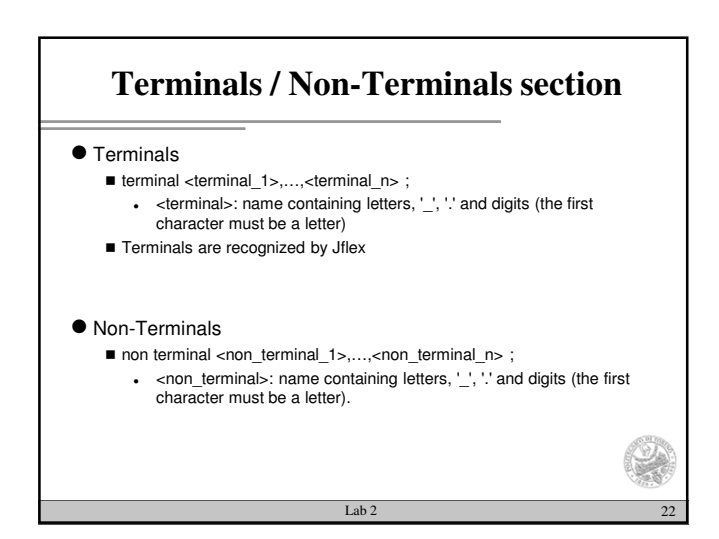

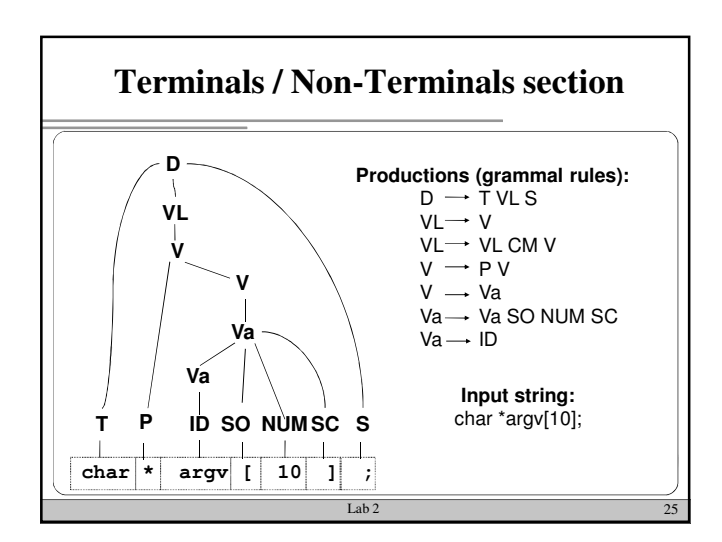

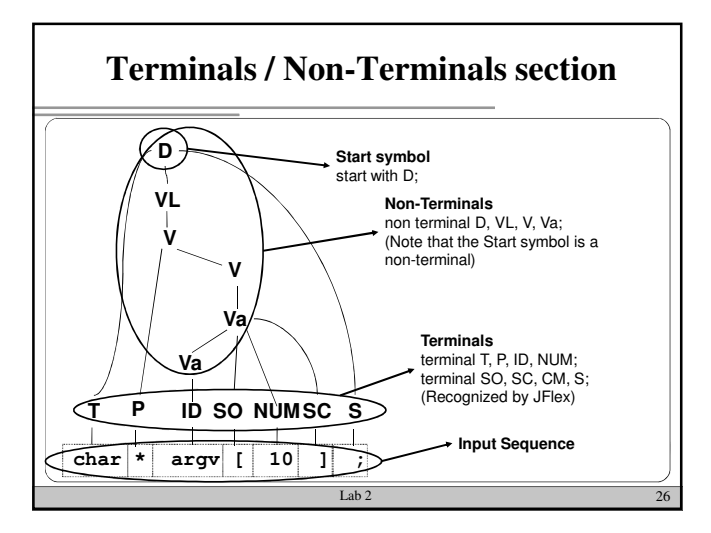

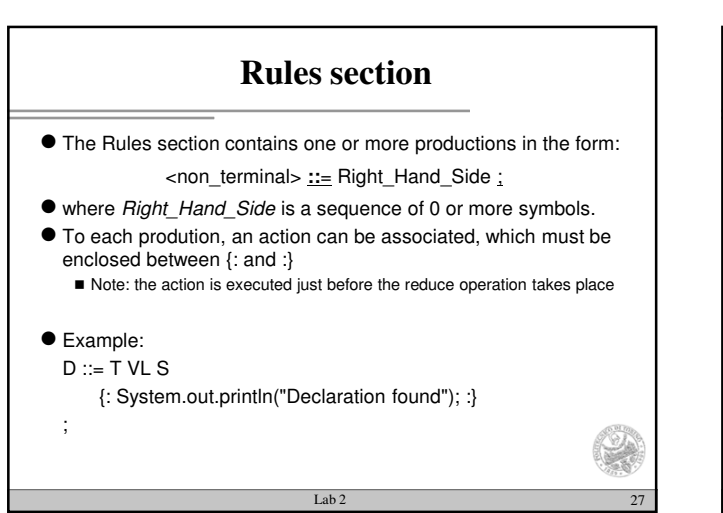

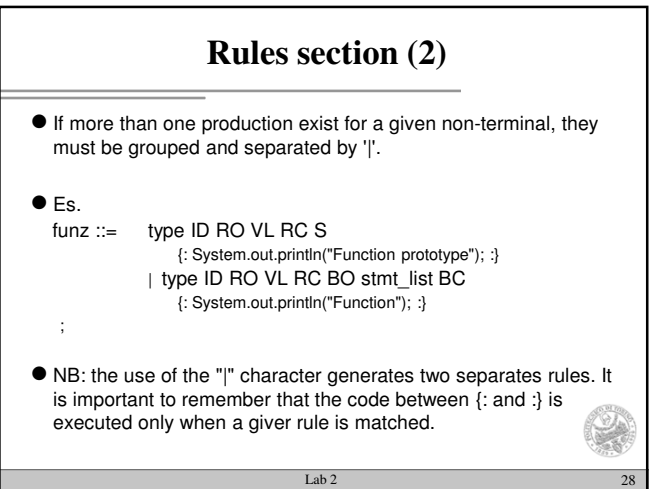

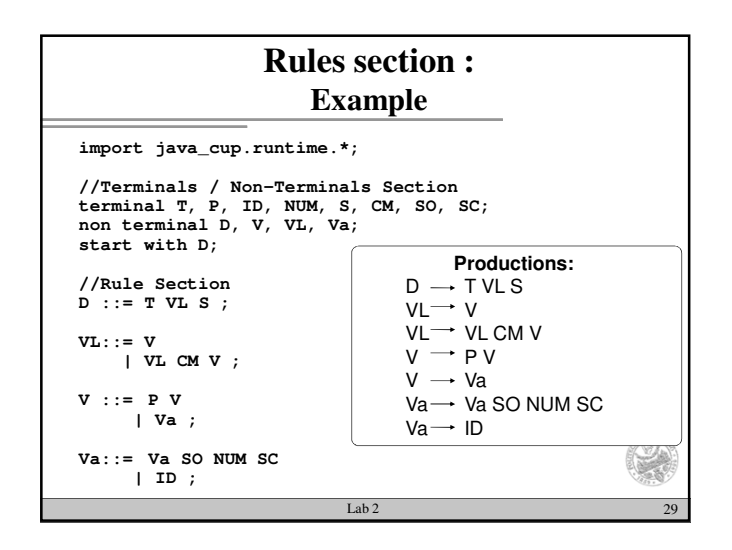

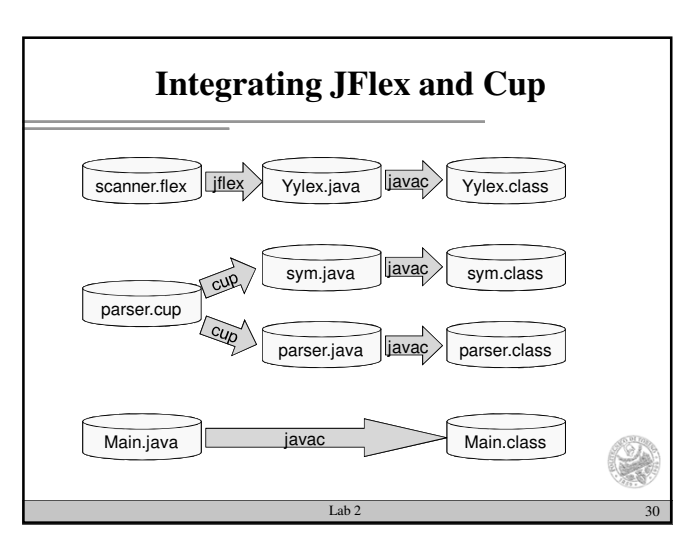

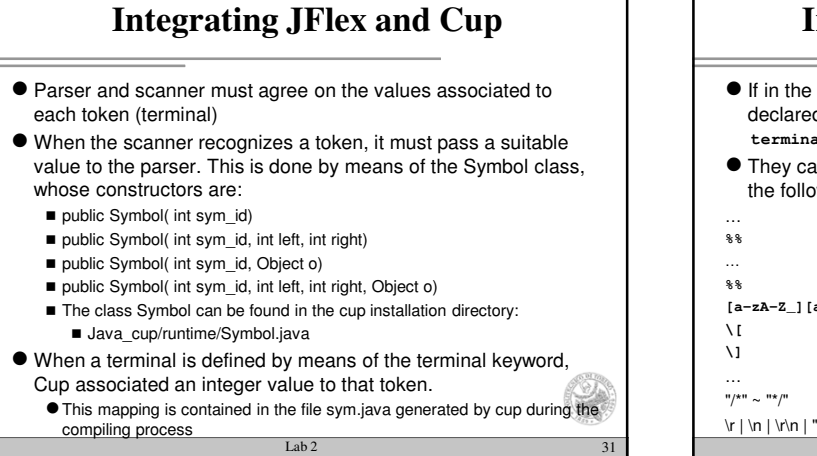

## **Integrating JFlex and Cup (2)**

- $\bullet$  If in the parser the following list of terminal symbols has been declared:
- **terminal T, P, ID, NUM, PV, CM, SO, SC, S;** They can be used inside the scanner and passed to the parser in the following way:

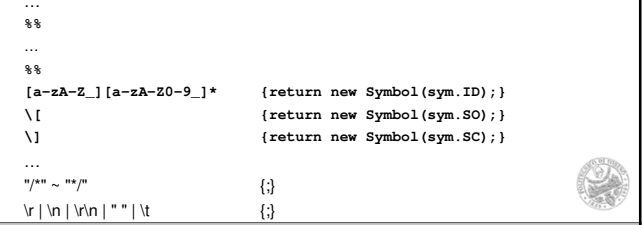

Lab 2  $32$ 

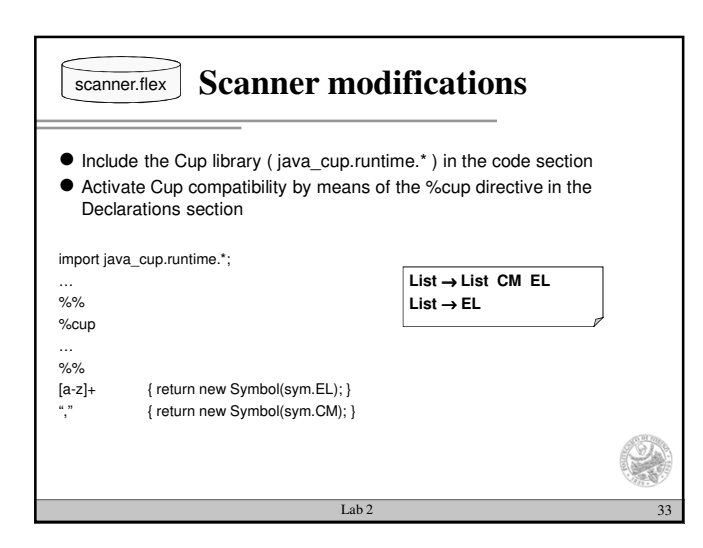

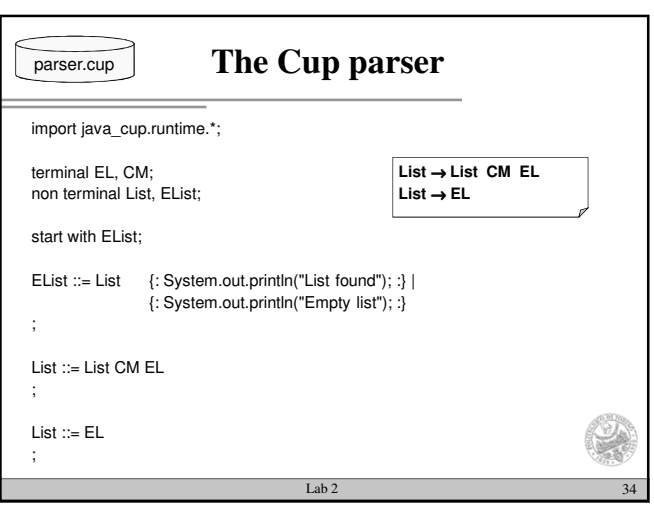

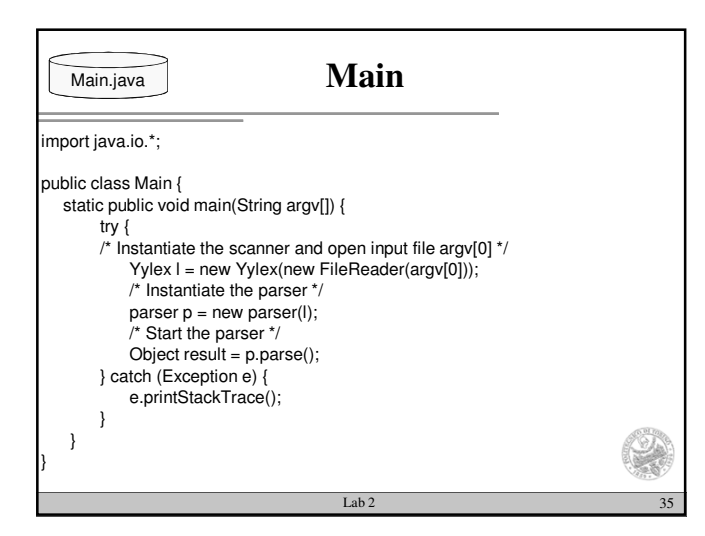

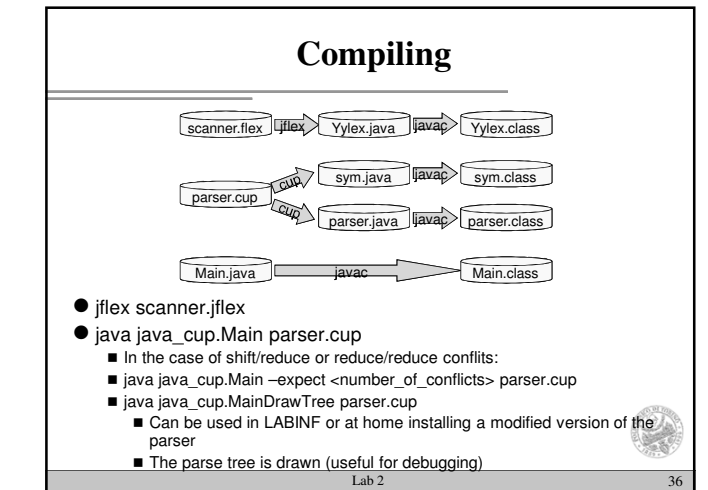

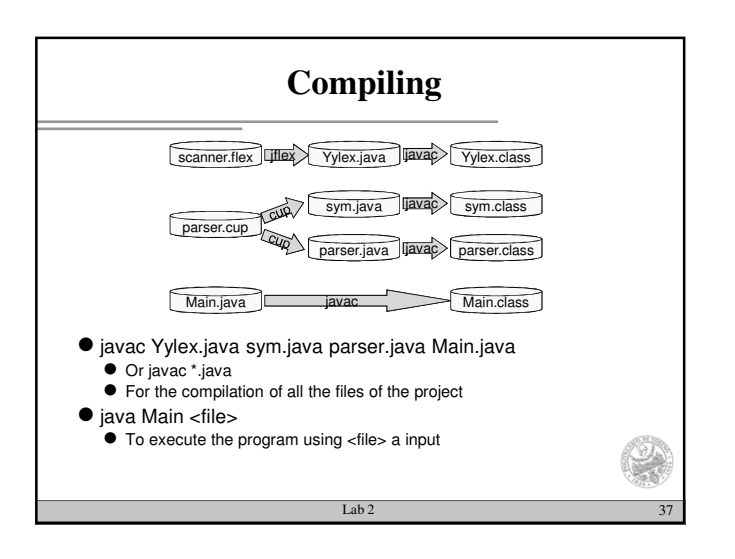